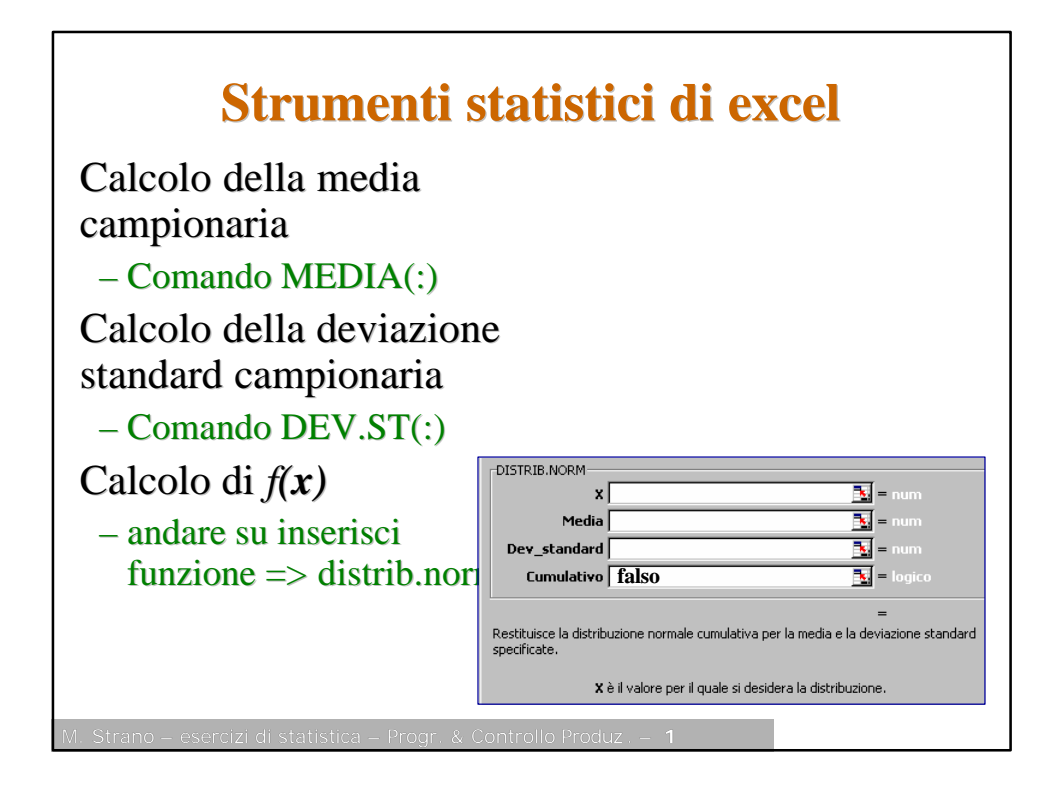

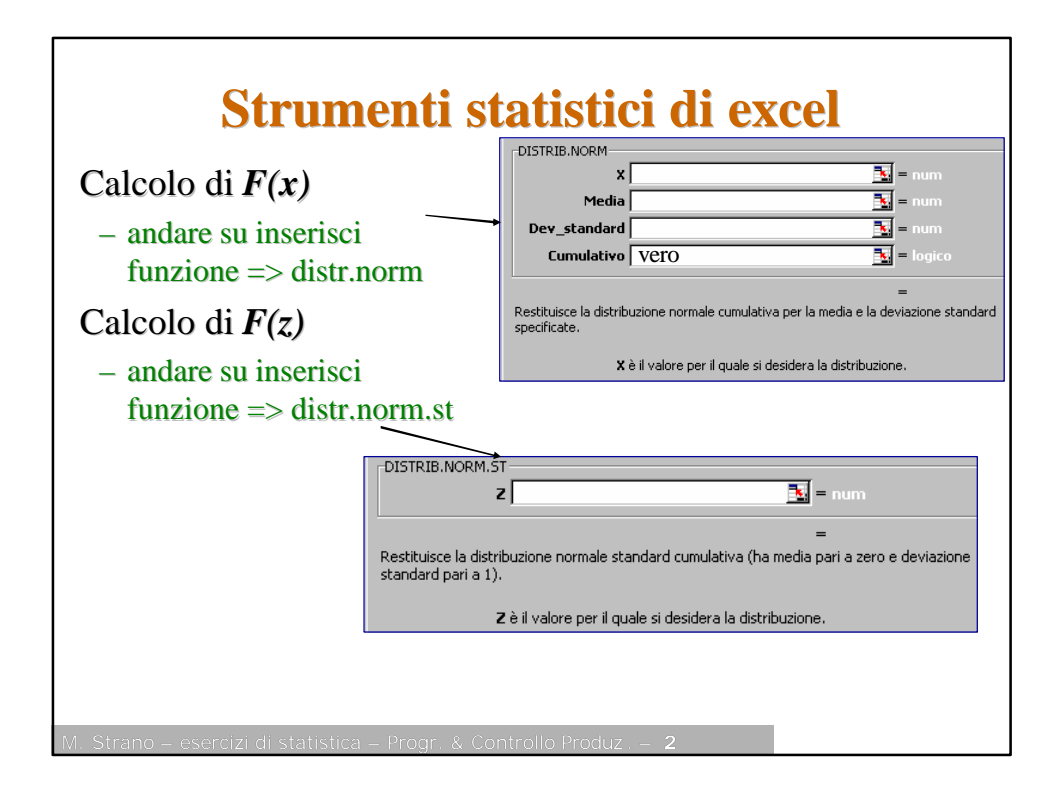

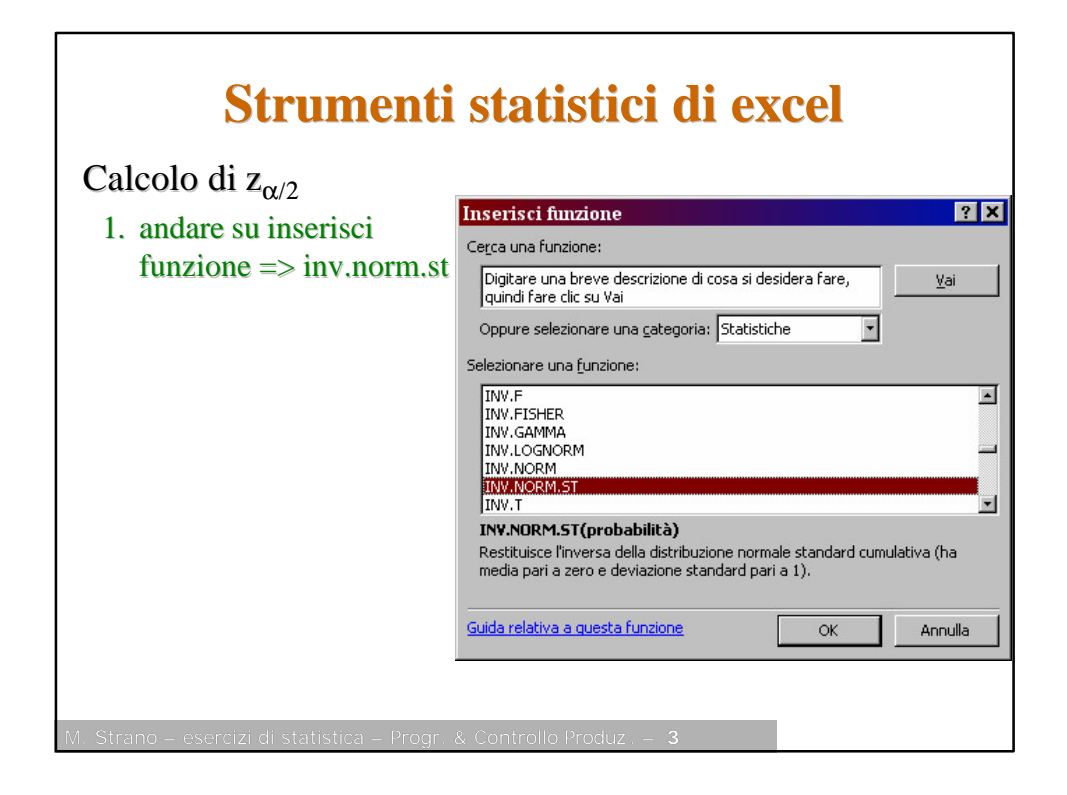

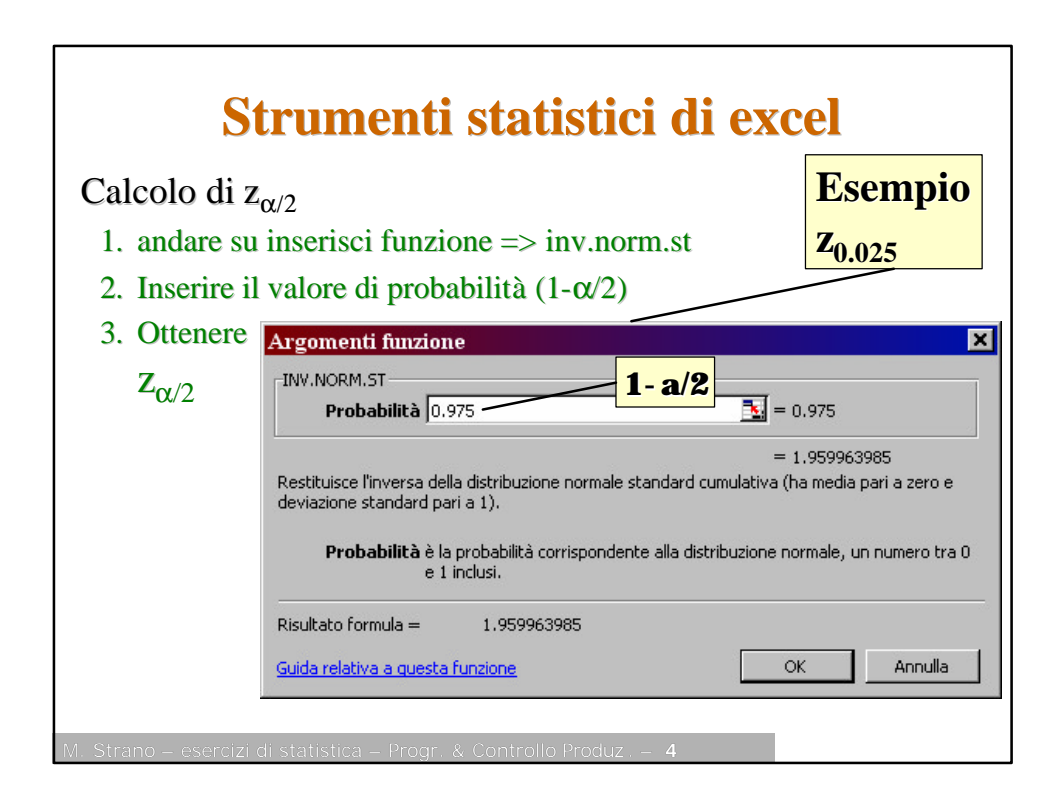

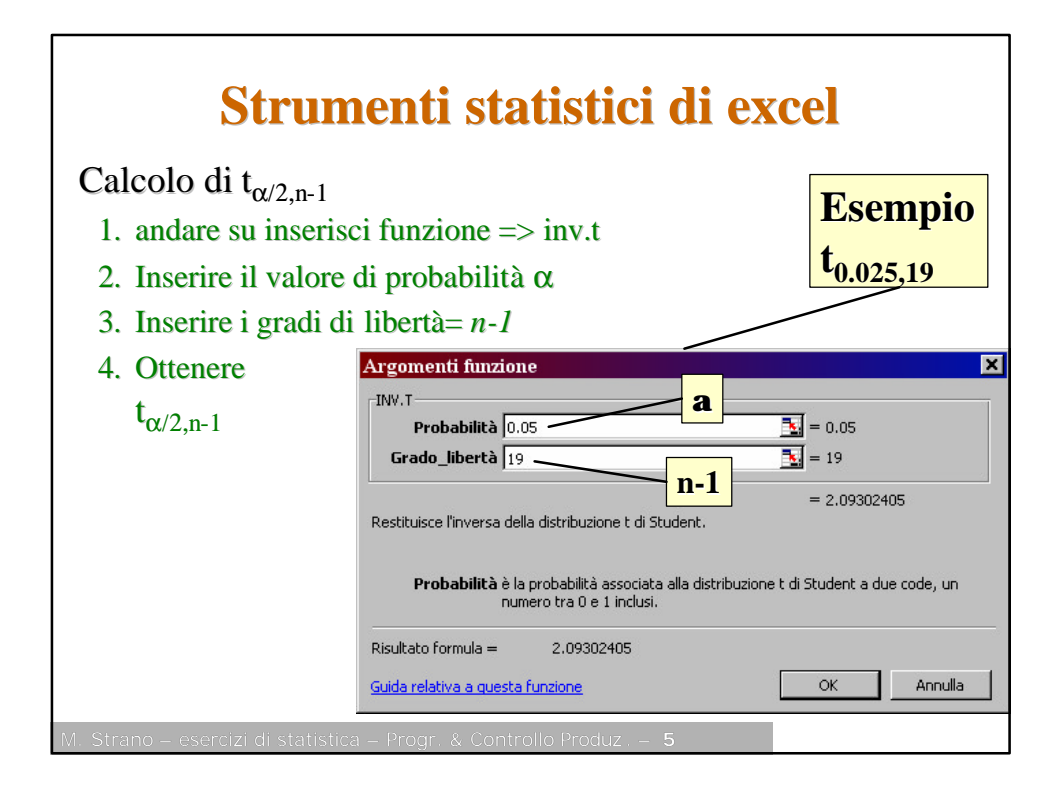

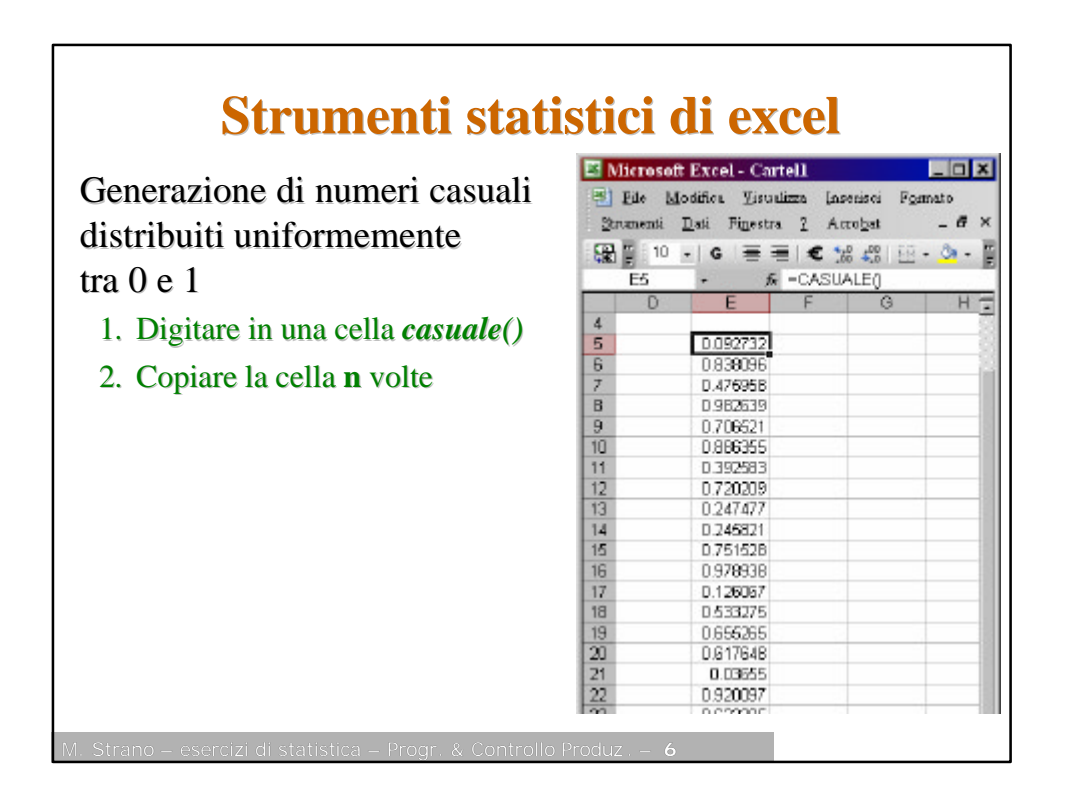

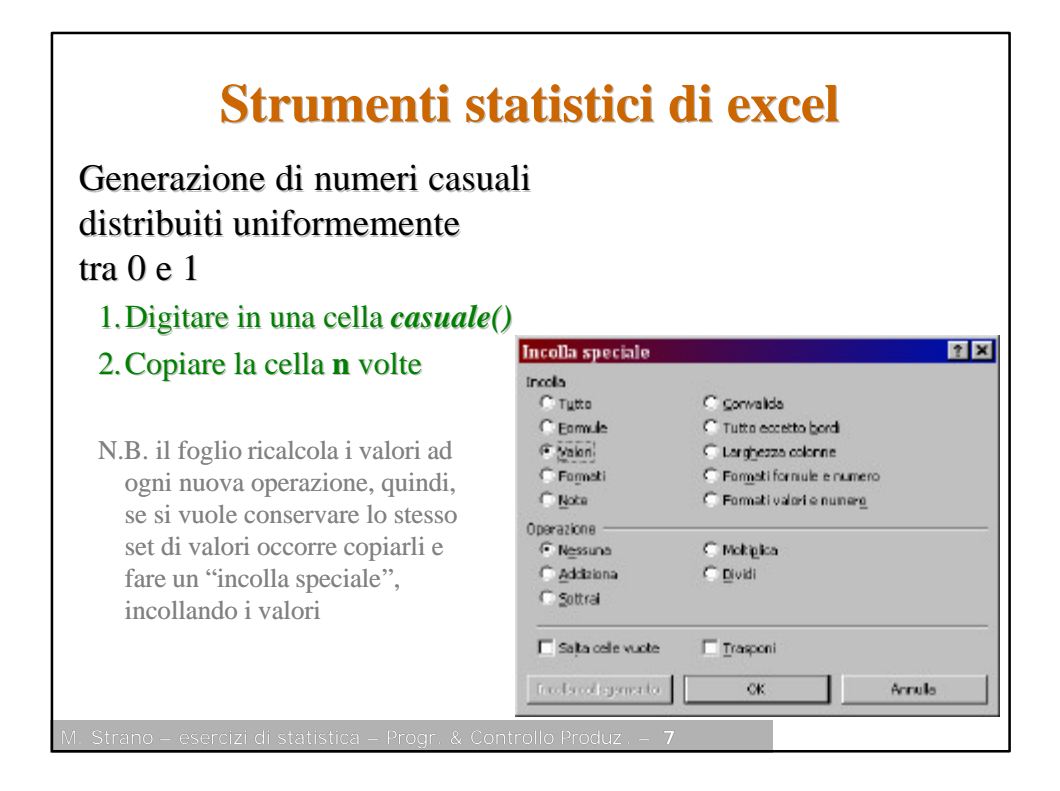

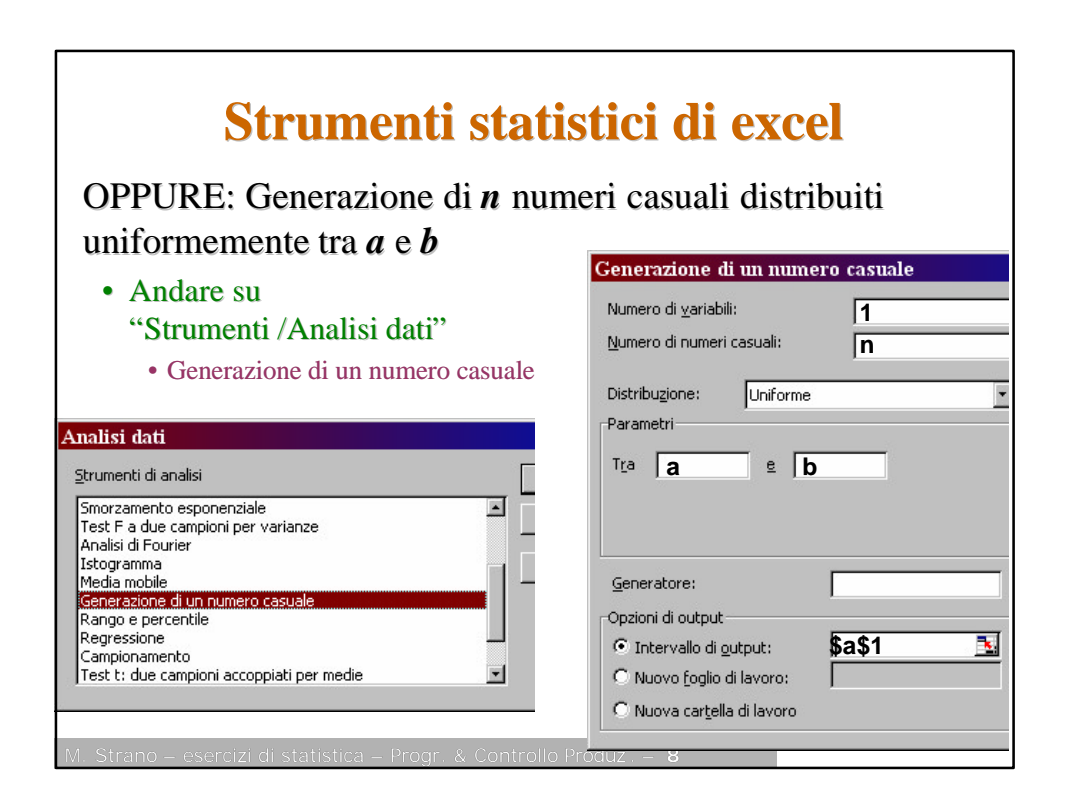

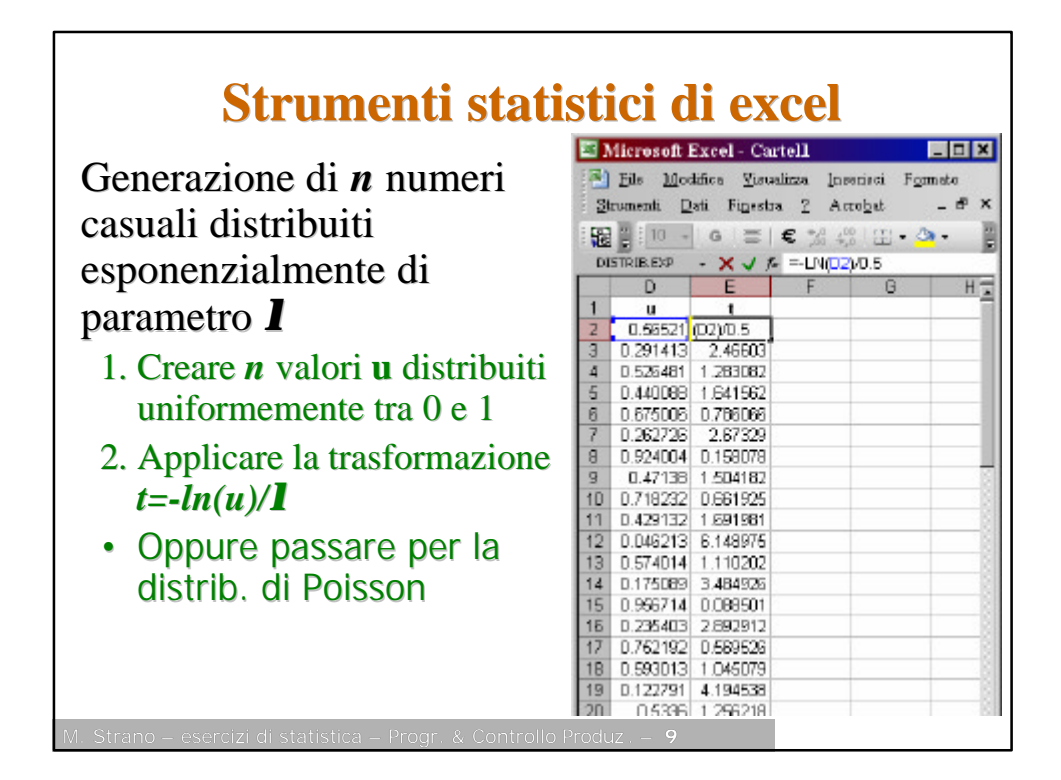

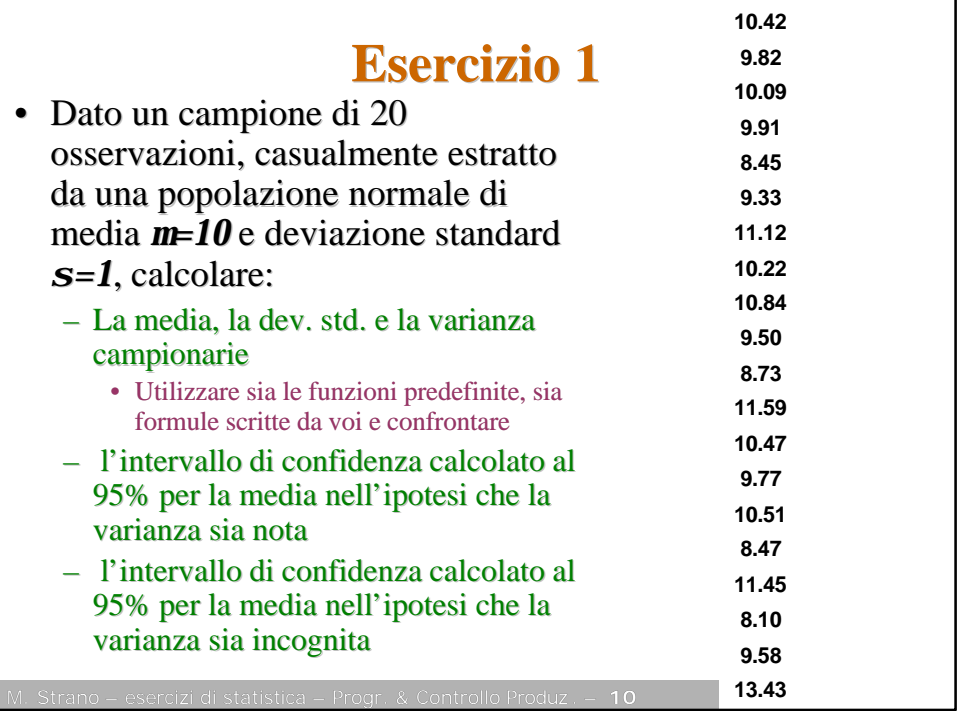

## **Esercizio 2**

1. Usando gli strumenti di analisi di excel, generare 4 diversi campioni casuali con media *m=30* e dev. st. *s*=3, e numerosità *n<sup>i</sup>*

-  $n_1$ =7,  $n_2$ =15,  $n_3$ =25,  $n_4$ =50

- 2. Calcolare le statistiche campionarie nei 4 casi e commentare
	- Nel caso  $n_1=7$ , calcolare la varianza campionaria con excel, non utilizzando la funzione predefinita
- 3. Calcolare l'intervallo di confidenza al 95% per la media nell'ipotesi che la varianza sia nota